# **[House And Pet Sitting](http://date-now.co/house-and-pet-sitting.pdf) [Motorola Xts 5000 Price](http://date-now.co/motorola-xts-5000-price.pdf) [Radio](http://date-now.co/radio-frequency-remote.pdf)**

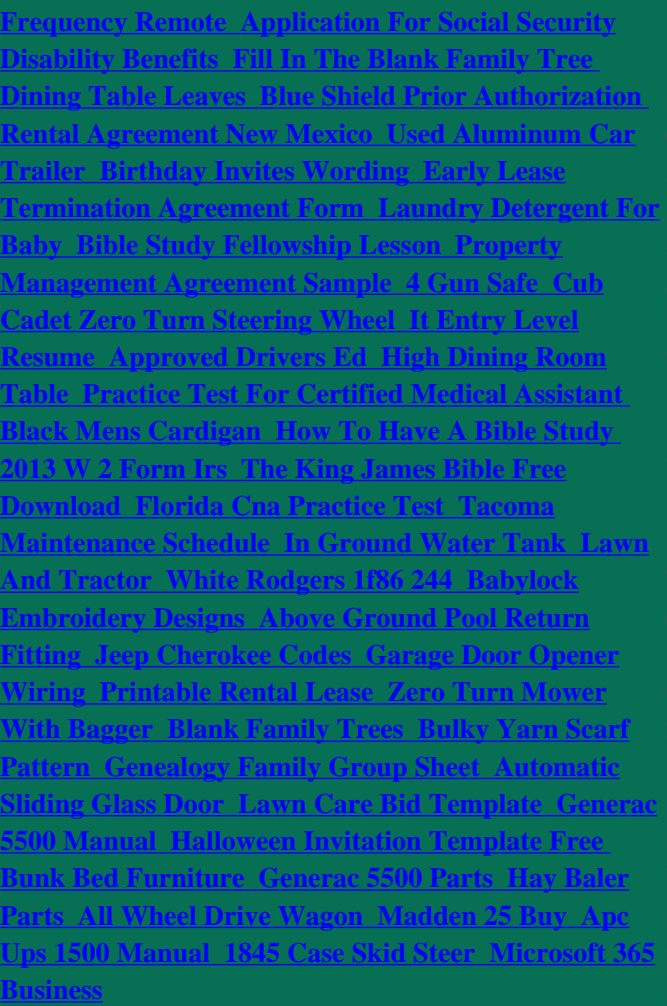